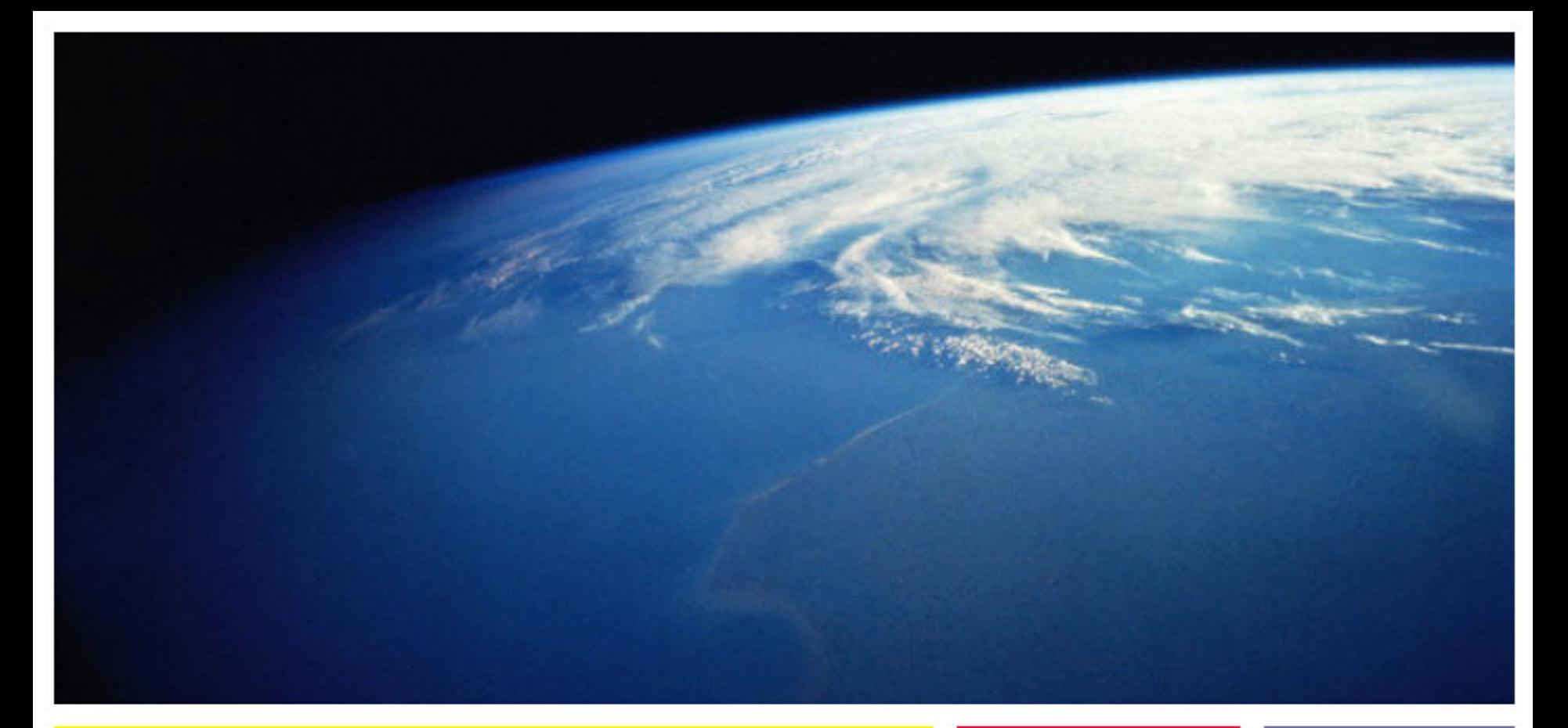

# **SIMH: Forward... Into The Past**

**Bob Supnik, VP, Sun Microsystems**

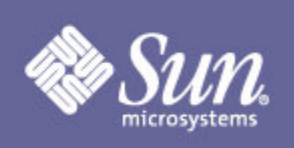

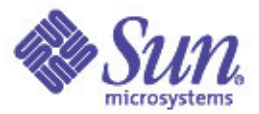

## **Contents**

- An introduction to SIMH
- Rationale
- SIMH's development history
- The role of the Internet
- SIMH design principles
- Building a simulator
- The computer history ecosystem
- Demonstrations
- Going forward

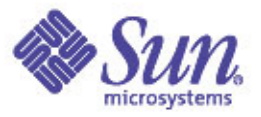

## **What is SIMH?**

- SIMH is an Internet-based collaborative project focused on preserving computers (and software) of historic interest via simulation
- SIMH consists of
	- A portable application framework for implementing simulators
	- Portable implementations of 20+ simulators on this framework
	- Demonstration software to run on these simulators
	- Papers and presentations documenting interesting facts and tidbits gleaned from the simulators
- On the Web at http://simh.trailing-edge.com

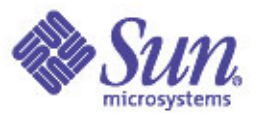

## **Portability**

#### • SIMH runs on

- X86 Linux, NetBSD, OpenBSD, FreeBSD (gcc)
- X86 Windows 95, Windows 98, Windows 2000, Windows XP (Visual C++ or MingW)
- WindowsCE
- Mac OS/9 (Codewarrior) or OS/X (Apple Development Tools)
- Sun Solaris (gcc)
- HP/UX (gcc)
- AIX (gcc)
- Alpha Unix (DEC C)
- VAX/VMS, Alpha/VMS, IA64/VMS (DEC C)
- OS/2 (gmx)

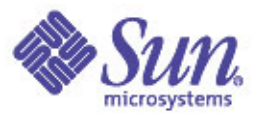

### **Scope**

- SIMH implements simulators for
	- Data General Nova, Eclipse
	- Digital Equipment Corporation (DEC) PDP-1, PDP-4, PDP-7, PDP-8, PDP-9, PDP-10, PDP-11, PDP-15, VAX
	- GRI-909
	- IBM 1401, 1620, 1130, System/3
	- Hewlett-Packard (HP) 2116, 2100, 21MX
	- Interdata (Perkin-Elmer) 16b, 32b architectures
	- Honeywell H316/H516
	- MITS Altair 8800, both 8080 and Z80 versions
	- Royal-McBee LGP-30, LGP-21
	- Scientific Data Systems SDS-940
- More than two dozen machines in all
- Rather biased towards East Coast USA...

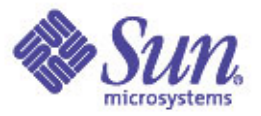

#### **Software**

- With SIMH, you can run
	- PDP-1 Lisp and DDT, early interactive systems
	- PDP-11 Unix V5, V6, V7, the earliest extent releases of Unix (V1 to V4 are lost)
	- Interdata 7/32 Unix V6, the first port of Unix (and the first port to a 32b system)
	- PDP-10 TOPS-10, TOPS-20, ITS
	- PDP-11 DOS, RT-11, RSX-11M, RSX-11M+, RSTS/E
	- PDP-15 ADSS-15, F/B-15, DOS-15, DOS/XVM
	- PDP-8 OS/8, TSS-8, ETOS, DMS
	- VAX/VMS, VAX/Ultrix, VAX/BSD, VAX/NetBSD
	- Nova RDOS, Eclipse AOS
	- HP DOS, RTE-III, RTE-IV
	- MITS Altair CP/M, DOS
	- System/3 SCP, CMS

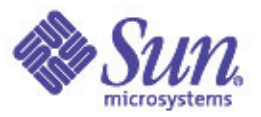

### **Rationale**

- Computing's past is disappearing
	- As machines are scrapped, software and documentation is thrown out, media becomes unreadable, and industry pioneers die
- The Santayana principle
	- "Those who do not study the past are condemned to repeat it"
	- Hardware and software engineers re-invent the breakthroughs (and mistakes) of the past because they don't know what they are
	- What's the difference between optimizing for the 8KW of a PDP8 and the 8KW of a microprocessor's first level cache? (Answer: no one does the second)
- The relative lifespans of hardware, software, and data
	- Hardware and architectures come and go
	- Software and data have much longer duration: 15-50 years
	- What will run the BART signs when the last PDP-8 breaks down?

## **No, No, Why** *Those* **Systems?**

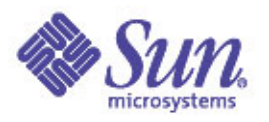

- The LGP-30 was the first computer I ever saw
- The IBM 1620 was the first computer I ever programmed
- The PDP-7 and the PDP-8 were the first computers I wrote complete projects for
- The Nova was the first computer I did a complete system design for
- The GRI-909 was the weirdest architecture I ever wrote code for (*one* instruction)
- I've always had a sneaking fondness for 24b machines (there were never any successful ones)
- I worked at DEC for 22 years

## **And Why Did You** *Really* **Write SIMH?**

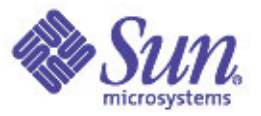

- Larry made me do it
	- Larry Stewart, DEC Research, pointed out in 1993 that computing's past was being lost and suggested I do something about it
- I needed to graduate from programming in assembly code and microcode
	- With Alpha, availability of VAXen was beginning to decrease
- It seemed like a good idea at the time
	- I hadn't done a major software project since porting Dungeon to the PDP-11 (in the late 70's)
	- I needed an excuse to learn C
- Besides, how difficult could it be to write a simulator?
	- 11 years and 125K lines of code later…

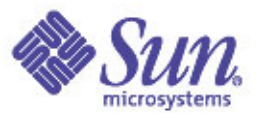

## **Project Goals**

- Goal: make computers and software of historic interest accessible to a broad technical population
	- Simulators, rather than restored hardware
	- Highly portable (at least VMS, UNIX, and Win32)
- Starting point: MIMIC, an RTL simulation system from the late 60's and early 70's
	- Theft (of one's own prior work) is the highest form of productivity
- Initial targets: well documented minicomputers
	- DEC PDP-8, PDP-11
	- Data General Nova
- One man, one code base
- Then came the Internet...

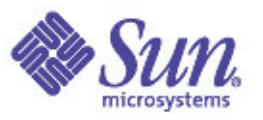

## **SIMH And The Internet**

- The Internet has turned out not be a "global city" but a million global villages, and computer history is one of its communities
- Initial contacts through newsgroups and mailing lists
- The Web made the activities of collectors and hobbyists visible and accessible
	- Document repositories
	- Simulation systems
	- Software stashes
- As a result, SIMH morphed from a one-person hobby project to a collaborative effort of more than 30 people
- Most of us have never met IRL

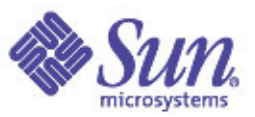

# **The Computer History Ecosystem**

- Private collectors
	- Sometimes there's no substitute for real hardware
- Document archivists
	- Bringing the written word on-line
- Simulator writers
	- SIMH, MAME, Hercules, CyberCray, and many, many others
- Restoration projects
	- Rhode Island Computer Museum PDP-9, La Cite des Sciences et L'IndustriePDP-9, Computer History Museum PDP-1 and 1620
- Institutions
	- Computer History Museum, RICM/RICS
- Ebay
	- Ultimately, everything is put up for sale

#### **SIMH and The Internet: Recovering Software for the 18b PDP's**

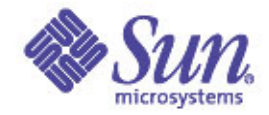

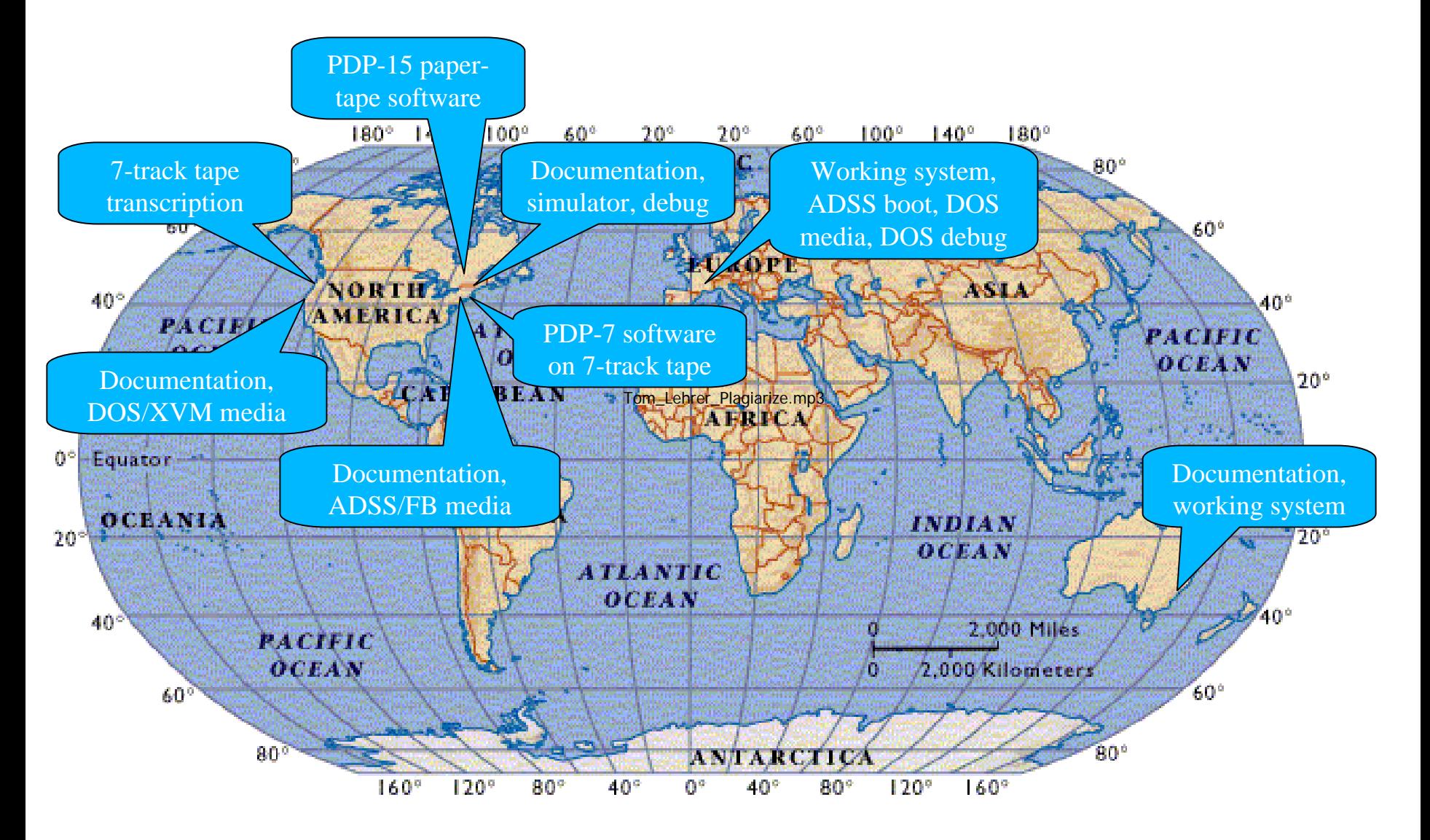

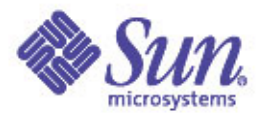

## **SIMH Design Principals**

- Simulators are collections of *devices* (the CPU is just a device that executes instructions)
- Devices contained named *registers*, which hold state, and numbered *units*, which contain data sets

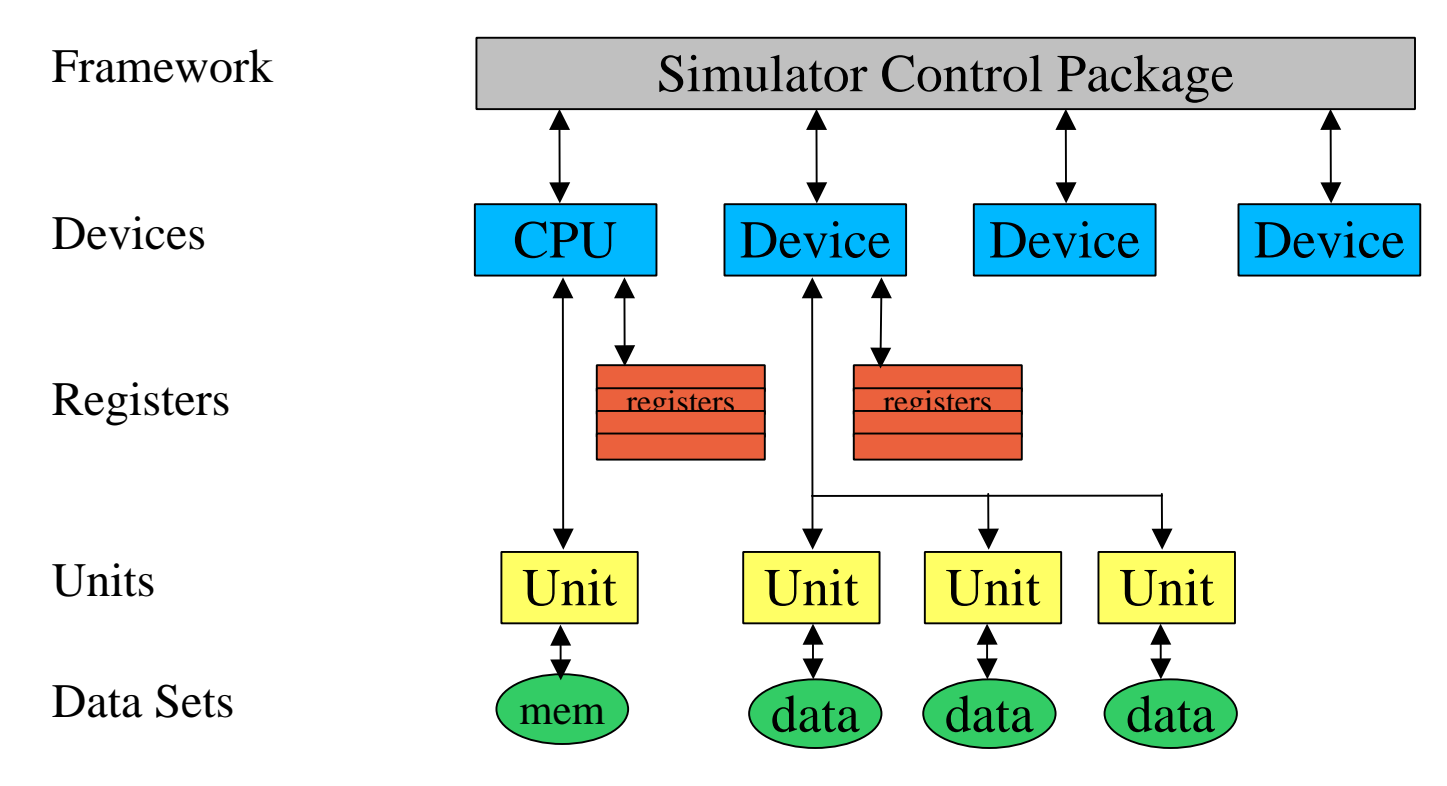

## **Design Principals, continued**

- Data sets are mapped into a uniform set of host system containers
	- Containers can be in memory (arrays) or on disk (files)
	- Containers are constrained to "natural" size boundaries (e.g., a 12b memory is mapped as a 16b array or file)
- Asynchronous behaviour is modelled explicitly
	- Time tracked in convenient units (nanoseconds, instructions, etc)
	- Device events are scheduled for "future time"
	- Simulator calls a device event handler at appropriate point
- Common devices classes are implemented through libraries that hide host OS dependencies
	- Libraries for disks, tapes, terminal multiplexers, Ethernet
	- Future extensions will support graphics, "raw" device access

## **Writing A Simulator: A Three Step Program**

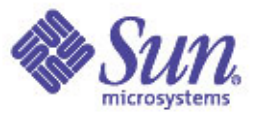

- Step 1 research
- Gather as much documentation as possible
	- Primary documentation (maintenance manuals, print sets, microcode listings) are preferable to secondary sources (handbooks, user's guides, prior simulators)
- Make contact with actual users
	- Folklore can be as important as the printed word
- Gather and transcribe required software
	- Diagnostics, operating system(s), application code
- RTFM (both the target system's and SIMH's)
- The Internet provides a wide variety of starting points for gathering information

## **Writing A Simulator, continued**

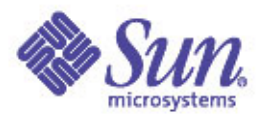

- Step 2 implementation
- Critical design decisions
	- How will instructions be decoded and executed?
		- Modern computers are fast, don't waste time on optimization
	- How will the I/O subsystem be modelled?
		- Typically, the more accurately the better
	- How will interrupts and exceptions be handled?
		- Typical hardware mechanisms, like microtraps, are easily implemented with **longjmp** and poorly implemented with try-exceptfinally
	- What debugging facilities should be included?
		- These will be used to debug the simulator, not new programs
- There are plenty of examples to emulate (or borrow)

## **Writing A Simulator, continued**

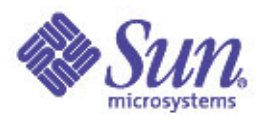

- Step 3 debug
	- Hand test cases, to get out the stupid bugs
	- Diagnostics, to get out the straightforward bugs
	- Operating systems, to get the details right
- Successful operating system and application operation is the only real proof of completion
- Operating systems make excellent go/no-go diagnostics, but their reporting mechanisms (crash, hang) leave something to be desired
- A typical "large" simulator seems to have ~100 bugs – The last 20 have to be found with operating system software
- Hence, the need for strong simulator debug tools (step, save and repeat, breakpoints, traces, etc)

### **The Devil Is In The Details**

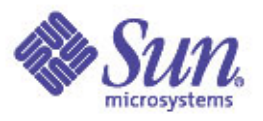

- Writing and debugging a simulator can resemble detective work more than software engineering
	- Hardware documentation may be incomplete
	- Hardware documentation may be misleading or false
	- Software may be incomplete
	- Software paths may be untested
	- Simulated configurations may be untested
	- Software may have undocumented timing dependencies
	- Software may have undocumented hardware dependencies

## **Making The Right Tradeoffs**

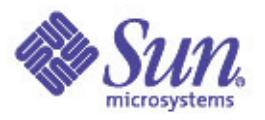

- Accuracy is more important than performance
	- Implement a specific system, not an architecture
	- Model the hardware accurately at the "black box" level
	- Follow the microcode (if applicable and available) or the logic prints
	- Include the fine-grain details
- Allow for "real-world" interactions
	- Wall-clocks vs simulated clocks
	- Timing loops and real-time devices
- Be prepared to "scale out"
	- Users may not be satisfied with real-world speeds and feeds

#### **Demonstrations**

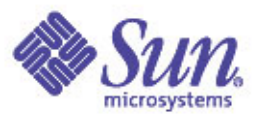

- PDP-11 Unix V5 the earliest extent Unix
- Interdata Unix V6 the first port, the first 32b Unix
- PDP-10 TOPS-10 a timesharing bureau on your laptop
- VAX/VMS 6 9's availability for your PC

### **SIMH In The Real World**

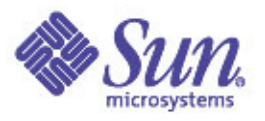

- SIMH has grown steadily in scope, scale, and complexity
	- 1996: 6 simulators; today: 24 simulators
	- 1996: 12b and 16b systems; today: up to 32b (with 64b to follow)
	- 1996: 2 host platforms; today: 18 host platforms
- SIMH is being used beyond the hobbyist community
	- As the development platform for PDP-11 OS development
	- As a replacement VAX platform in a government software development program (reduced build cycles from 135 minutes to 14 minutes)
- Future releases will allow more "real world" interactivity
	- Graphics
	- Access to additional real devices on the host system

## **What You Can Do**

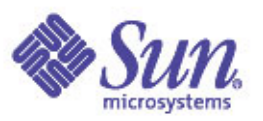

- Check your attic (or your father's… or grandfather's)
	- Lots of equipment, media, software, documentation still in private hands
	- The greatest risk is simple discarding of "unimportant" artefacts
	- If in doubt, consult the Computer History Museum
- Write (or adopt) a simulator
	- Lots of interesting machines still to do
	- Lots of simulators sitting in unfinished or untested state
	- You never forget your first computer (much as you'd like to)

#### • Get *involved*!

– Preservation of computing's history depends more on individuals than on institutions or governments